# What's in a computer?

- **logical or functional organization: "architecture"** 
	- what the pieces are, what they do, how they work
	- how they are connected, how they work together
	- what their properties are
- **physical structure** 
	- what they look like, how they are made

#### • **major pieces**

- processor ("central processing unit" or CPU) does the work, controls the rest
- memory (RAM = random access memory) stores instructions and data while computer is running
- disks ("secondary storage") stores everything even when computer is turned off
- other devices ("peripherals")

# 2018 freshman SCI computers

#### Apple Macbook Pro 13" Retina

- 2.6 GHz Intel Dual Core i5 processor
- 13.3" retina display
- Intel Iris Graphics
- 8 GB memory
- 128 GB PCI-e Flash Storage
- Ethernet and VGA Adapters included
- Mac OS X 10.9 Mavericks

#### Dell XPS 12

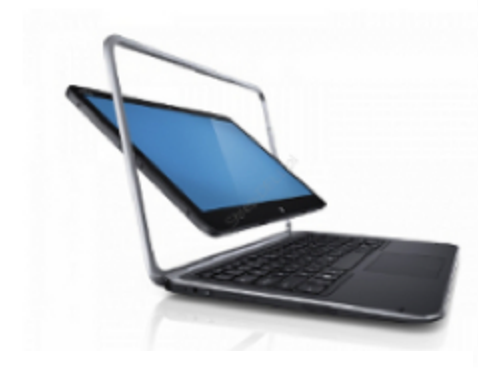

- 4th Generation Intel Core i7 1.8 GHz processor (4M Cache, up to 3.0 GHz)
- 12.5 inch LED Backlit Touch Display FHD resolution (1920 x 1080)
- Intel HD 4400 Graphics
- 8 GB memory
- 256GB Solid State Drive
- Covertible Laptop to Tablet
- Ethernet and VGA adapters incl., 3.35 lbs.
- Windows 8.1 Pro

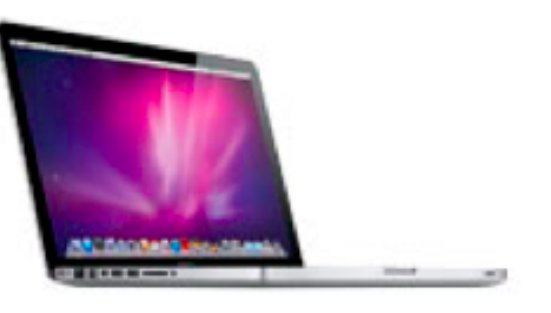

Block diagram of typical laptop/desktop

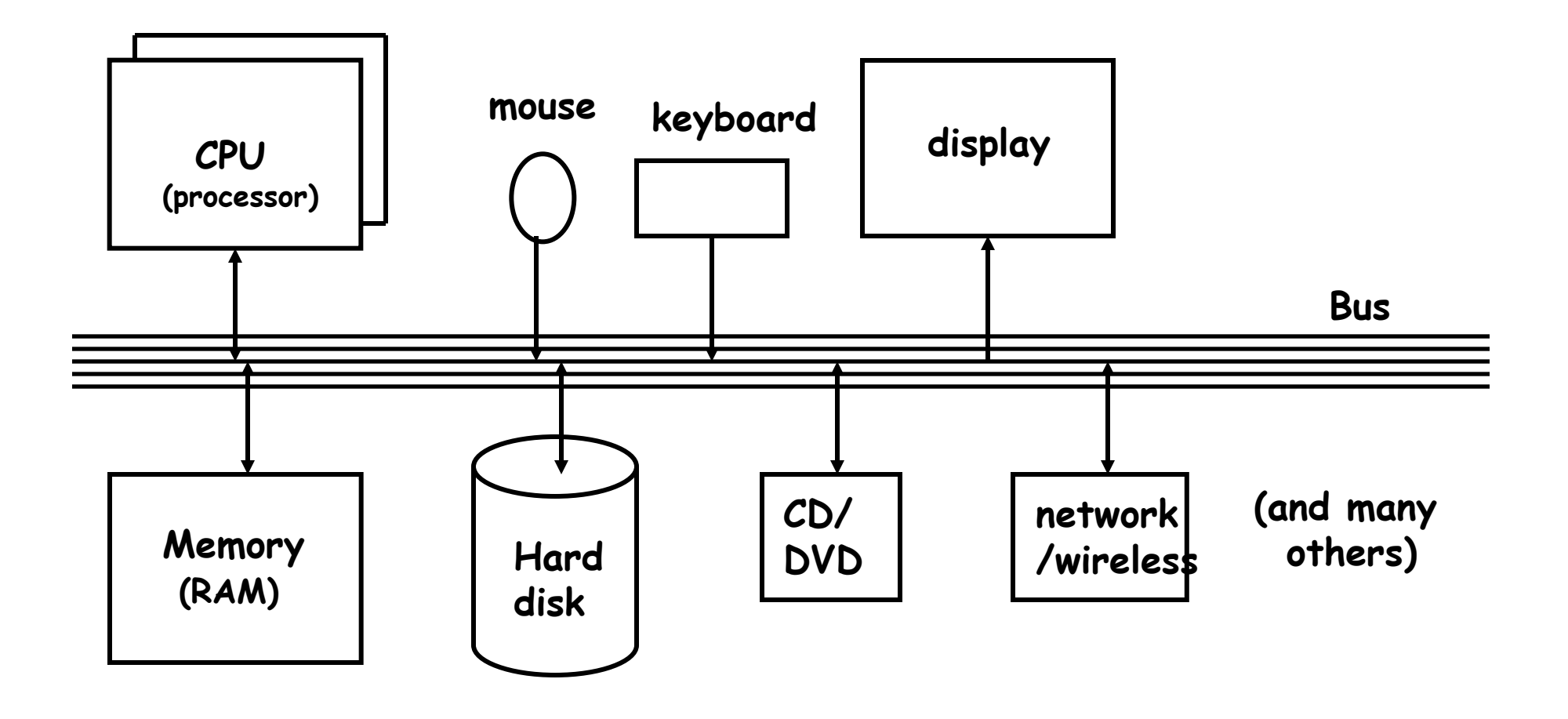

## CPU

- **can perform a small set of basic operations ("instructions")** 
	- arithmetic: add, subtract, multiply, divide, …
	- memory access:
		- fetch information from memory, store results back into memory
	- decision making: compare numbers, letters, … decide what to do next depending on result of previous computations
	- control the rest of the machine tell memory to send data to display; tell disk to read data from network; ...
- **operates by performing sequences of simple operations very fast**
- **instructions to be performed are stored in the same memory as the data is** 
	- instructions are encoded as numbers: e,g., Add = 1, Subtract = 2, ...
- **CPU is a general-purpose device: putting different instructions into the memory makes it do a different task** 
	- this is what happens when you run different programs

#### How fast is fast?

- **CPU uses an internal "clock" (like a heartbeat) to step through instructions**
- **900 MHz, 2.5 GHz, etc., is the number of clock ticks per second** 
	- 1 Hertz = 1 tick per second; abbreviated 1 Hz
	- mega = million
	- giga = billion
	- 1 MHz = 1 megaHertz = 1 million ticks per second
	- 1 GHz = 1 gigaHertz = 1 billion ticks per second = 1000 MHz
- **one instruction (like adding two numbers) might take one, two or several ticks, depending on design of the CPU** 
	- might even complete more than one instruction in one tick
- **very rough approximations:** 
	- PC/Mac processors execute about 2-3 billion instructions/sec
	- cellphone processors execute about 1-2 billion instructions/sec

### Memory (Random Access Memory = "RAM")

- **a place to store information while the computer is running** 
	- the programs that are running
	- their data
	- the operating system (Windows, Mac OS X, Unix/Linux, ...)
- **volatile: forgets everything when power is turned off**
- **limited (though large) capacity**
- **logically, a set of numbered boxes ("pigeonholes"? mailboxes?)** 
	- each capable of storing one byte = 8 bits of information a small number or a single character like **A** or part of a larger value
	- random access

CPU can access any location as quickly as any other location

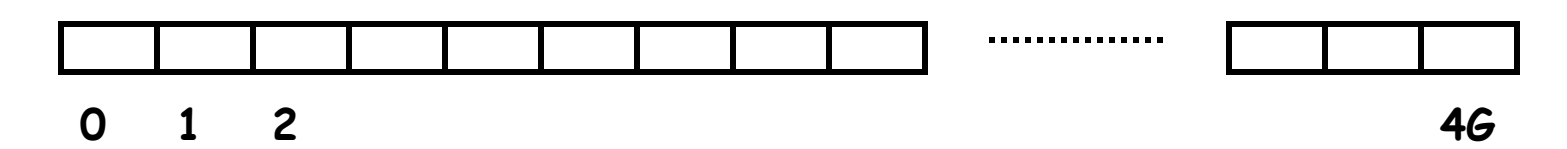

#### What's a bit? What's a byte?

- **a bit is the smallest unit of information**
- **represents one 2-way decision or a choice out of two possibilities** 
	- yes / no, true / false, on / off,  $M$  / F, ...
- **abstraction of all of these is represented as 0 or 1** 
	- enough to tell which of TWO possibilities has been chosen
	- a single digit with one of two values
	- hence "binary digit"
	- hence bit
- **binary is used in computers because it's easy to make fast, reliable, small devices that have only two states** 
	- high voltage/low voltage, current flowing/not flowing (chips)
	- electrical charge present/not present (Flash)
	- magnetized this way or that (disks)
	- light bounces off/doesn't bounce off (cd-rom, dvd)
- **all information in a computer is stored and processed as bits**
- **a byte is 8 bits that are treated as a unit**

## Disks

- **a place to store information when the power is turned off**
- **often based on magnetic surfaces, rotating machinery** 
	- increasingly solid-state Flash memory
- **logical / functional structure: folders (directories) and files** 
	- your information: papers, mail, music, web page, …
	- programs and their data: Firefox, Word, iTunes, …
	- operating system(s): Windows, MacOS, Unix, Linux, ...
	- bookkeeping info: where things are physically located

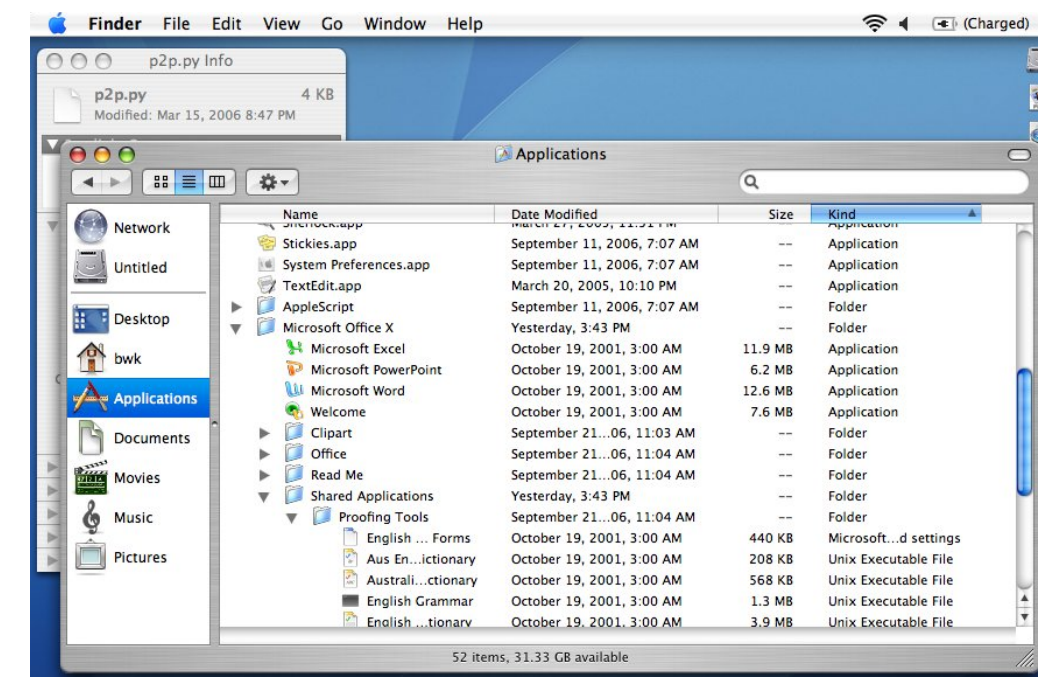

#### Other views of a disk: Window, Unix/Linux

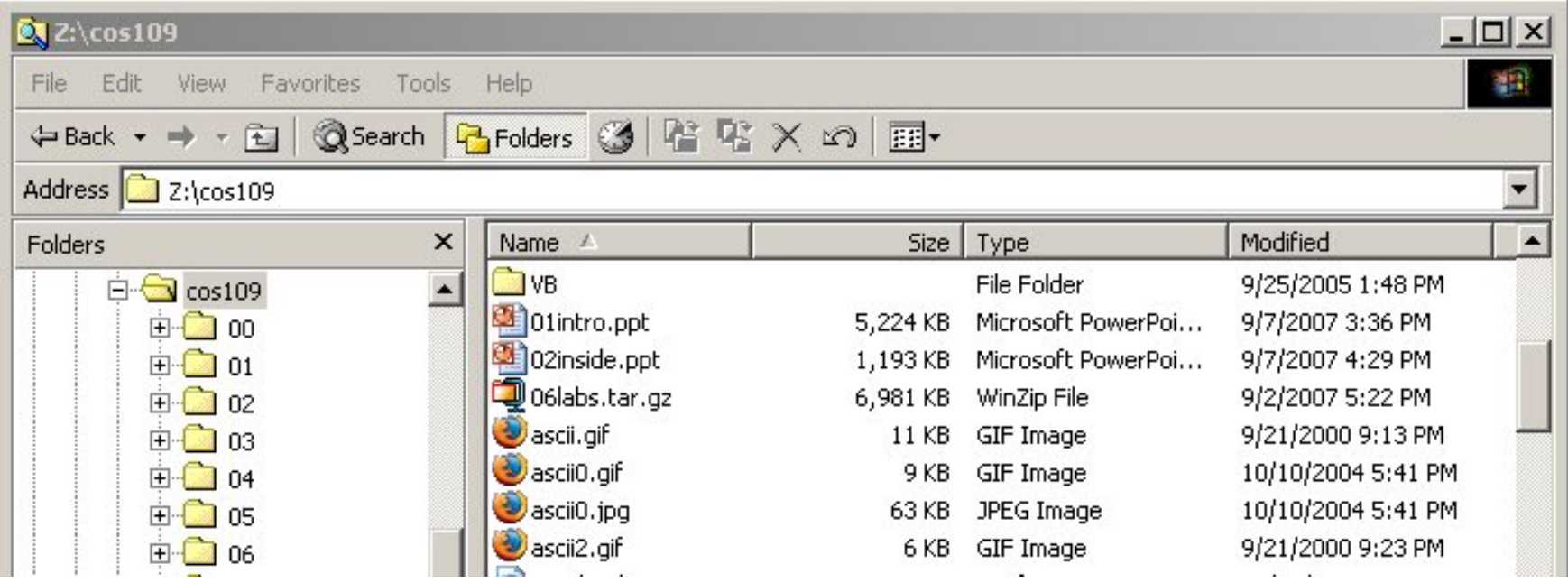

![](_page_8_Picture_6.jpeg)

## Other things

- **CD-ROM, CD-R, CD-RW; DVD** 
	- read-only, recordable, rewritable, ~ 650 MB capacity same format as audio CD but spins much faster
	- DVD: typically 4.7 or 8.4 GB
- **modem** 
	- converts info to/from sound for sending by telephone
	- slow! 56 kilo**bits** per second (56 Kbps): ~ 5000 characters/second

#### • **network interface**

- connects computer to network, usually Ethernet
- Ethernet transfers data at 10-1000 mega**bits** per second  $(10 \text{ Mbps} \sim 1 \text{ MB/sec})$
- wireless is compatible with Ethernet ("wireless Ethernet") 802.11b (11 Mbps), 802.11g (55 Mbps), 802.11n (600 Mbps) [max]
- DSL and cable modems are Ethernet-compatible slower than Ethernet (typically 0.5 - 4 Mbps); usually at home
- fiber (e.g., Verizon FiOS) at least 15 Mbps down, 5 Mbps up (higher==\$\$\$)
- **gadgets ("peripherals") on the bus, especially USB**  USB 2.0 is 480 Mbps (max)

#### Wrapup on components

- **the logical or functional components of computer hardware**
- **how they fit together, what the numbers measure**
- **some neat Greek/Latin/... prefixes:** 
	- (femto, pico,) nano, micro, milli, kilo, mega, giga, (tera, peta, exa)
- **what the basic physical pieces look like**
- **one logical organization can have different physical forms**
- **logical organization hasn't changed much in 60+ years**
- **physical form has changed rapidly for the entire time** 
	- many tradeoffs among physical forms (size, weight, power, …)